### **Esercitazione sui metodi di risoluzione di ODE**

Matteo Duranti

matteo.duranti@pg.infn.it

# Metodo di Eulero

$$
y'(x) = f(x, y(x))
$$
  $y(x_0) = y_0$ 

Sostituendo la derivata con il rapporto incrementale

$$
y'(x) \approx \frac{y(x+h) - y(x)}{h} \approx f(x, y(x))
$$
  
\n
$$
\Rightarrow y(x+h) = y(x) + h \cdot f(x, y(x))
$$

scritto comunemente come

$$
y_{n+1} = y_n + h \cdot f(x_n, y_n)
$$

 $z$ cioè  $y_n \approx y(x_n)$  è un'approssimazione valida per la

soluzione dell'ODE a  $x_n = x_0 + nh$ 

**Methodo di Eulero**  
\n
$$
y'(x) = f(x, y(x)) = y(x)
$$
  $y(x_0) = y_0 = 1$   
\ne si vuole "risolvere" per  $y(4)$ : la soluzione "analitica",  
\nin questo caso, è banale,  $y(x) = e^x$   
\n $y_{n+1} = y_n + h \cdot f(x_n, y_n)$   
\nche, con h=1  
\n $f(x_0, y_0) = f(0, 1) = 1$   $h \cdot f(y_0) = 1 \cdot 1 = 1$   
\n $\rightarrow y_1 = y_0 + h f(y_0) = 1 + 1 \cdot 1 = 2$   
\n $y_2 = y_1 + h f(y_1) = 2 + 1 \cdot 2 = 4$   
\n $y_3 = y_2 + h f(y_2) = 4 + 1 \cdot 4 = 8$   
\n $y_4 = y_3 + h f(y_3) = 8 + 1 \cdot 8 = 16$ 

# Metodo di Eulero

$$
y'(x) = f(x, y(x)) = y(x)
$$

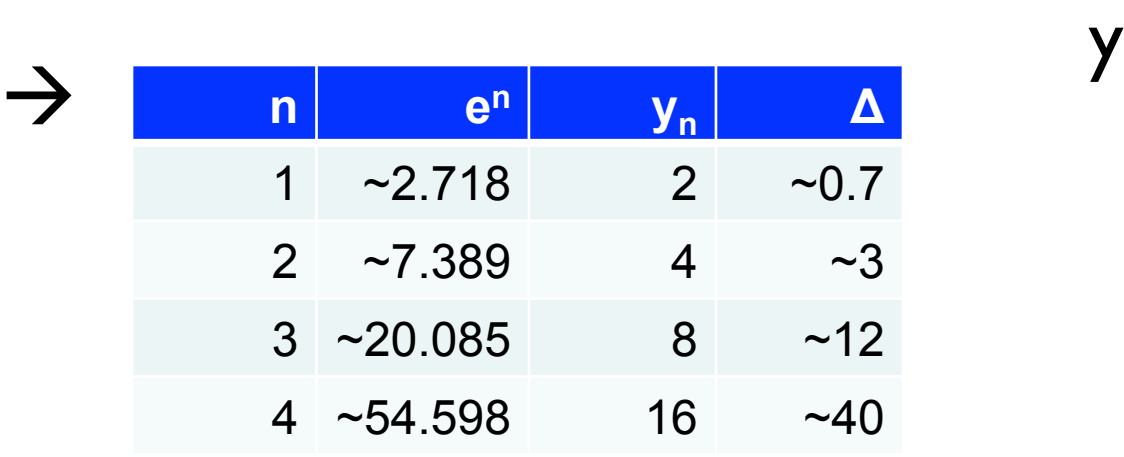

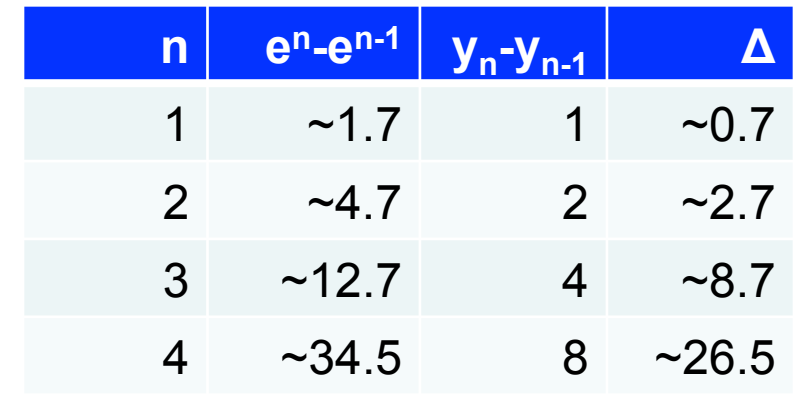

$$
y(x_0) = y_0 = 1
$$
  
\n
$$
y_{60} - \text{analitico}
$$
  
\n
$$
= 50
$$
  
\n
$$
= 50
$$
  
\n
$$
= 50
$$
  
\n
$$
= 50
$$
  
\n
$$
= 50
$$
  
\n
$$
= 50
$$
  
\n
$$
= 50
$$
  
\n
$$
= 50
$$
  
\n
$$
= 50
$$
  
\n
$$
= 50
$$
  
\n
$$
= 50
$$
  
\n
$$
= 50
$$
  
\n
$$
= 50
$$
  
\n
$$
= 50
$$
  
\n
$$
= 50
$$
  
\n
$$
= 50
$$
  
\n
$$
= 50
$$
  
\n
$$
= 50
$$
  
\n
$$
= 50
$$
  
\n
$$
= 50
$$
  
\n
$$
= 50
$$
  
\n
$$
= 50
$$
  
\n
$$
= 50
$$
  
\n
$$
= 50
$$
  
\n
$$
= 50
$$
  
\n
$$
= 50
$$
  
\n
$$
= 50
$$
  
\n
$$
= 50
$$
  
\n
$$
= 50
$$
  
\n
$$
= 50
$$
  
\n
$$
= 50
$$
  
\n
$$
= 50
$$
  
\n
$$
= 50
$$
  
\n
$$
= 50
$$
  
\n
$$
= 50
$$
  
\n
$$
= 50
$$
  
\n
$$
= 50
$$
  
\n
$$
= 50
$$
  
\n
$$
= 50
$$
  
\n
$$
= 50
$$
  
\n
$$
= 50
$$
  
\n
$$
= 50
$$
  
\n
$$
= 50
$$
  
\n
$$
= 50
$$
  
\n
$$
= 50
$$

x

# Metodo del punto medio  $y'(x) = f(x, y(x))$   $y(x_0) = y_0$

Possiamo fare due scelte:

- metodo esplicito del punto medio (o di Eulero modificato):

$$
y_{n+1} = y_n + h f\left(x_n + \frac{h}{2}, y_n + \frac{h}{2} f(x_n, y_n)\right)
$$

#### Metodo del punto medio  $y'(x) = f(x, y(x)) = y(x)$   $y(x_0) = y_0 = 1$ - metodo esplicito del punto medio:  $y_{n+1} = y_n + hf\left(x_n + \frac{1}{2}\right)$ *h* 2  $, y_n +$ *h* 2  $f(x_n, y_n)$ ◆  $y_{n+1} = y_n + h$  $\sqrt{2}$  $y_n +$ *h* 2  $f(x_n, y_n)$ ◆  $= y_n + hy_n +$ *h*2  $\frac{v}{2}y_n$

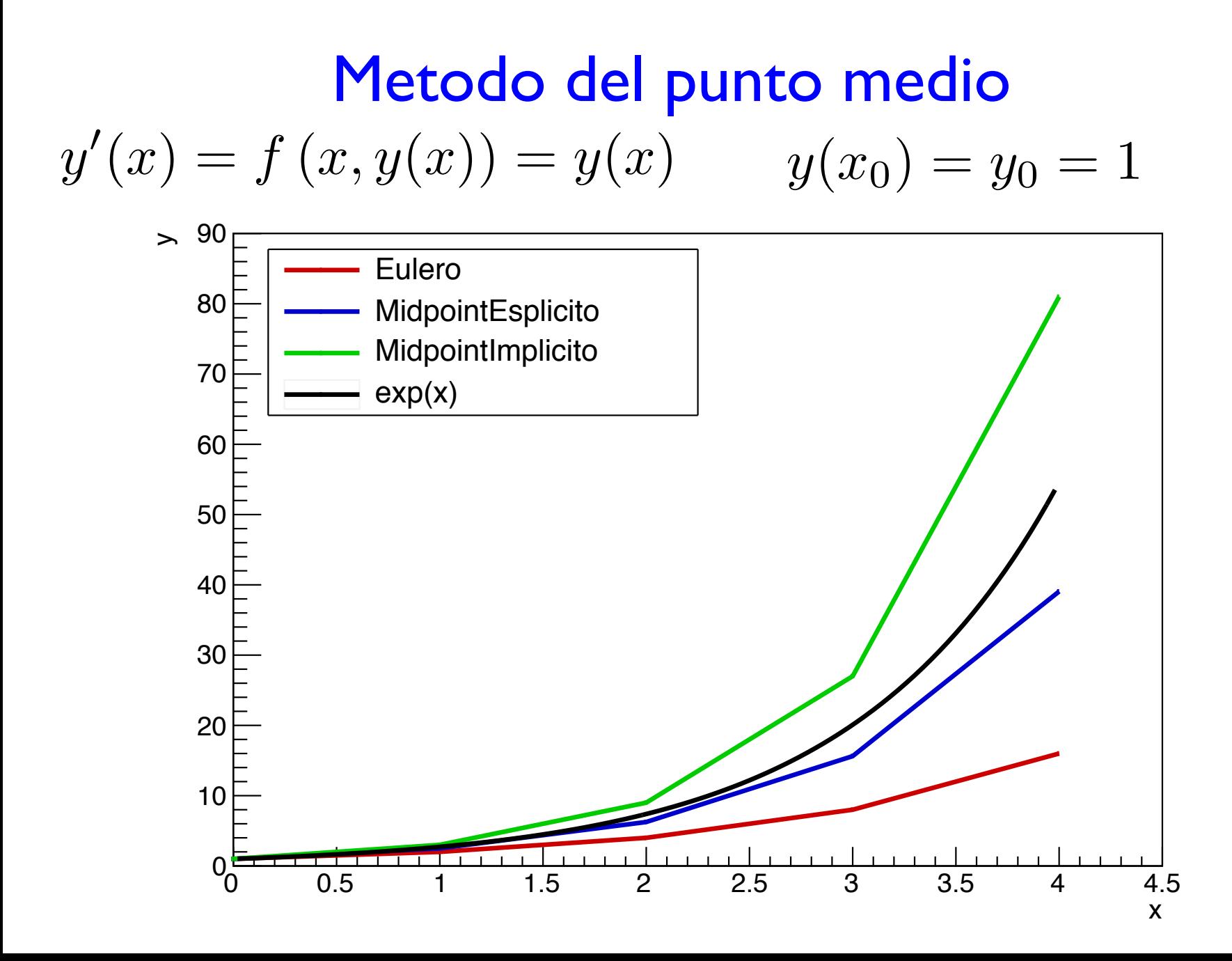

## **Esercitazione**

- A. Implementare una classe, "wrapper" di diversi metodi, che permetta di risolvere un'ODE del primo ordine generica (testatene varie)
- B. Implementare i metodi:
	- Eulero
	- Punto medio esplicito
- C. Risolvere il caso "particolare":

$$
y'(x) = f(x, y(x)) = y(x)
$$
  $y(x_0) = y_0 = 1$ 

plottando (\*) i vari risultati in funzione dello step (plot in slide precedente)

D. Fate il punto C per diversi valori di *h* 

(\*) come al solito: i grafici/istogrammi li potete fare con il metodo che volete: Excel, Calc, Numbers, Gnuplot, Scipy, Mathematica, Matlab, ROOT, etc…